# **POLÍTICA DE COOKIES EN SU WEB**

### **Política de Cookies**

Una cookie es un fichero que se descargará en su ordenador al acceder a determinadas páginas web. Las cookies permiten a una página web, entre otras cosas, almacenar y recuperar información sobre los hábitos de navegación de un usuario o de su equipo y, dependiendo de la información que contengan y de la forma en que se utilice su equipo, pueden servir para reconocerlo.

No obstante, estos medios sólo obtienen información relacionada con el número de páginas visitadas, la ciudad a la que está asignada la dirección IP desde la que se accede, el número de nuevos usuarios, la frecuencia y reincidencia de las visitas, el tiempo de visita, en navegador o el operador o tipo de terminar desde el que se accede a la web.

Estas cookies se asocian únicamente con un usuario anónimo y su ordenador y no proporcionan referencias que permitan deducir el nombre y apellidos del usuario ni acceder a otro tipo de datos almacenados en el dispositivo.

Las cookies de ASOCIACIÓN ESPAÑOLA DE FABRICANTES DE MARROQUINERÍA (ASEFMA) no pueden leer datos de su disco duro ni leer los archivos cookie creados por otros proveedores de servicio.

ASOCIACIÓN ESPAÑOLA DE FABRICANTES DE MARROQUINERÍA (ASEFMA) utiliza:

#### **Cookies propias:**

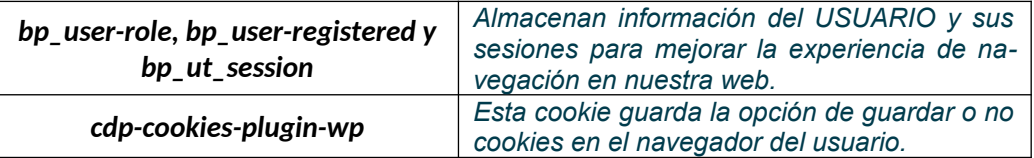

**Cookies de terceros:**

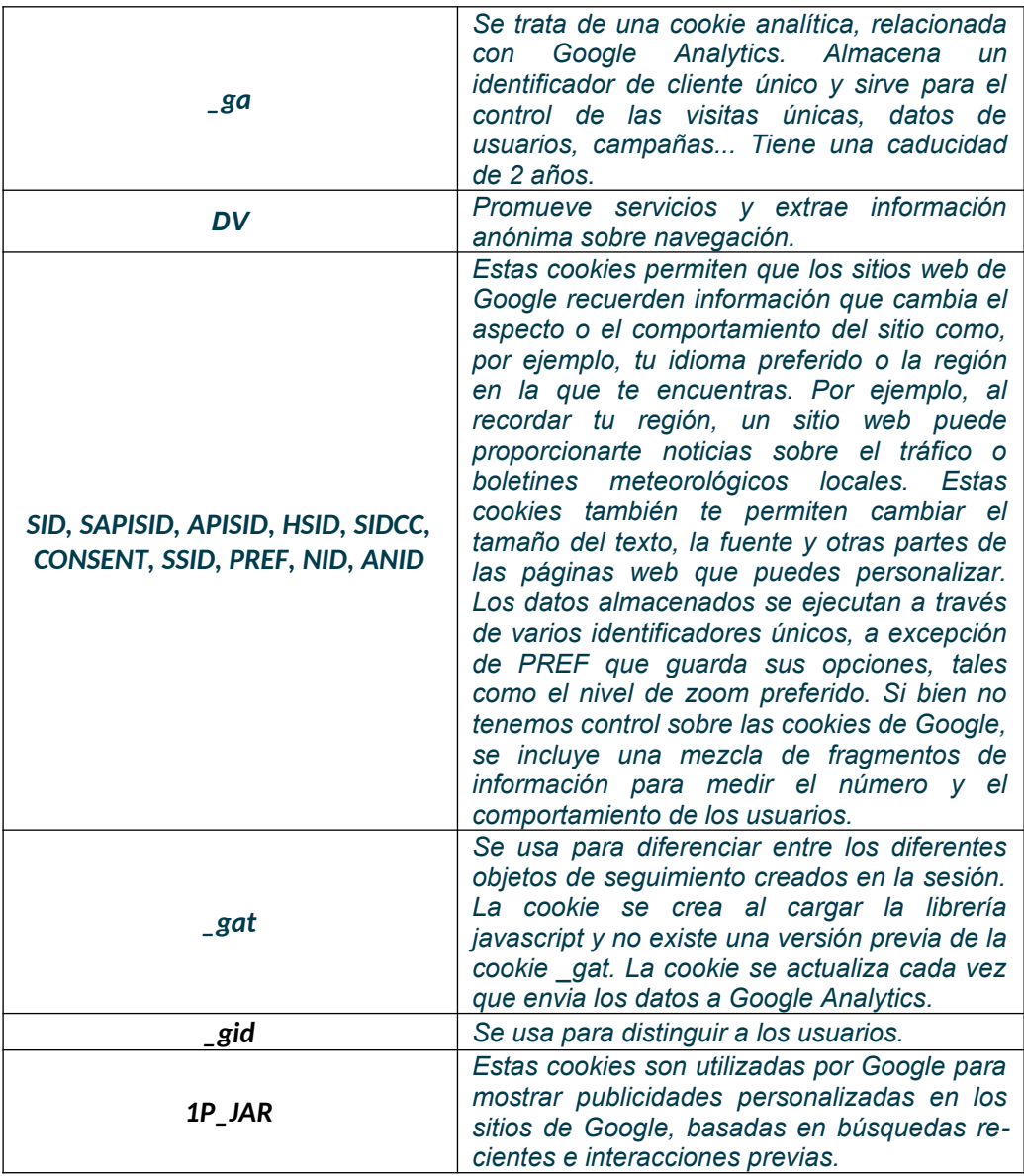

Si no deseas aceptar cookies de terceros puedes configurar tu navegador, pero debes tener en cuenta que deshabilitar las cookies puede inhabilitar las funciones ofrecidas por estos terceros.

## **Deshabilitar cookies de terceros**

Internet Explorer: [Cómo administrar cookies en Internet Explorer](http://windows.microsoft.com/es-es/windows7/how-to-manage-cookies-in-internet-explorer-9) Mozilla Firefox: [Habilitar y deshabilitar cookies](https://support.mozilla.org/es/kb/habilitar-y-deshabilitar-cookies-que-los-sitios-we) Google Chrome: [Cómo administrar cookies y datos de sitios](https://support.google.com/chrome/answer/95647?hl=es) Safari: [Manage cookies](http://support.apple.com/kb/ph5042)

## **Preguntas frecuentes para:** *Cookies*

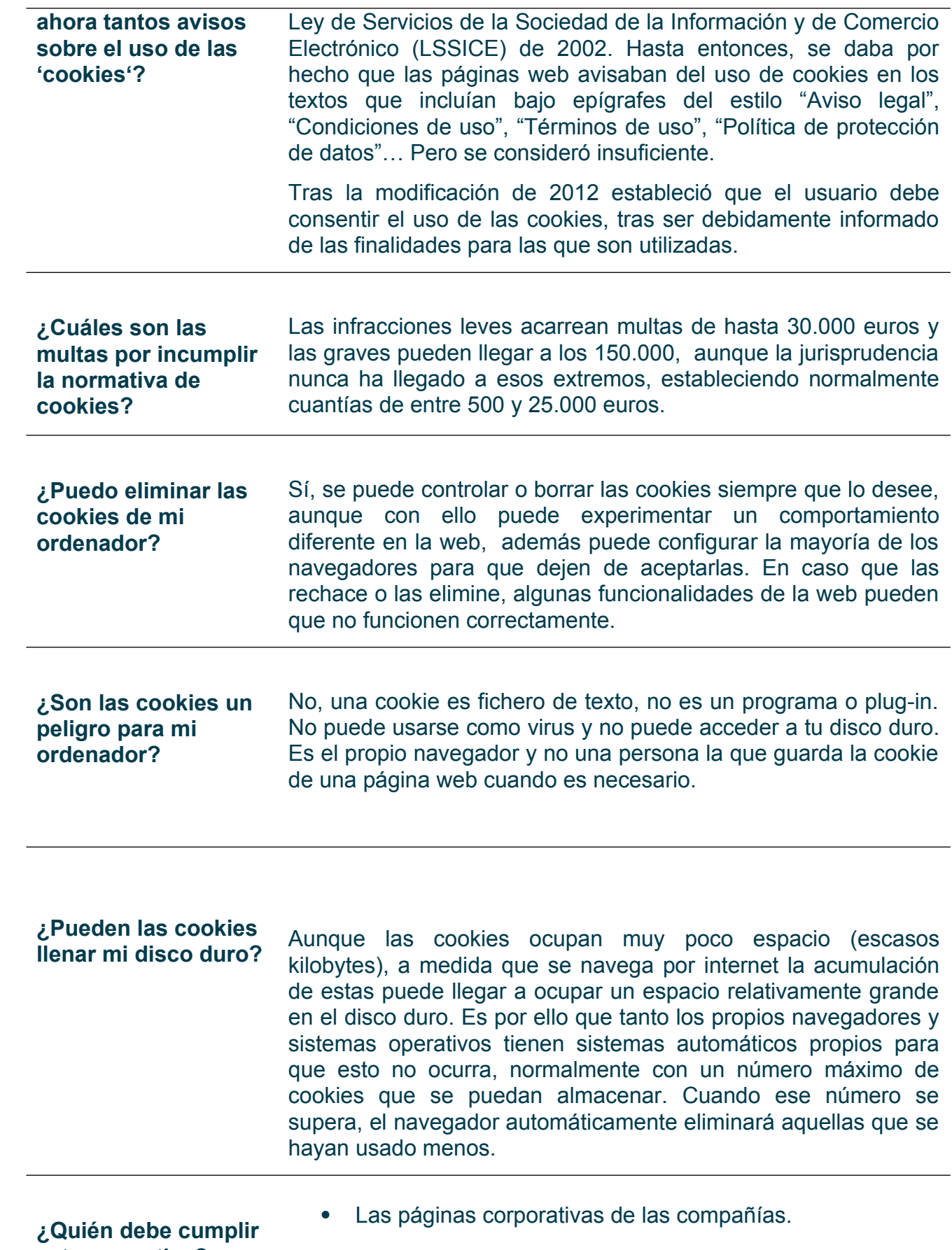

**esta normativa?** Las páginas corporativas de profesionales autónomos, independientemente de si son utilizadas para informar sobre sus negocios o como tiendas online.

- Las tiendas online y otras plataformas de comercio electrónico.
- Los medios de comunicación o blogs de particulares que incluyan algún tipo de publicidad.

Esto aplica tanto a las compañías y profesionales establecidos en España como a aquellas webs extranjeras dirigidas al público español.